### **BAB II**

## **ANALISA DAN PERANCANGAN**

#### **2.1.Analisa Kebutuhan Sistem**

Untuk analisis kebutuhan sistem ini sangat diperlukan sekali dalam mendukung kinerja sistem, apakah sistem yang penulis buat sesuai dengan kebutuhan yang diperlukan oleh sebuah instansi ataupun perusahaan. Karena kebutuhan sistem ini akan mendukung tercapainya tujuan suatu instansi ataupun perusahaan. Fungsi sistem yang penulis buat ini adalah untuk memberikan gambaran tentang perencanaan dan pengembangan sistem yang tujuannya agar dapat memperoleh informasi yang lebih cepat dan tepat serta meningkatkan kualitas kerja dan menjadi suatu nilai strategik instansi untuk melakukan layanan.

Untuk mencapai hasil informasi yang optimal maka membutuhkan perangkat teknologi yang dapat mendukung sistem tersebut, sarana dan prasarana yang mendukung guna melancarkan sistem yang baru, kebutuhan teknologi yang mendukung sistem ini yaitu perangkat keras (*Hardware*), perangkat lunak (*Software*) dan sumber daya manusia (*Brainware*).

4

#### **2.2.Sistem Pendukung**

Untuk mencapai suatu tujuan dari sistem, maka diperlukan suatu sistem pendukung atau alat bantu yaitu perangkat keras (*hardware*), perangkat lunak (*software*) dan *user* yang terlibat. Masing – masing sistem pendukung diharapkan saling bekerja sama untuk mencapai sistem yang menghasilkan suatu informasi yang diinginkan pengguna.

#### **2.2.1. Sistem Perangkat Lunak (***Software***)**

Adapun *software* yang digunakan antara lain:

- Windows 7 Ultimate 32-bit, sebagai sistem operasi.
- ApacheFriends XAMPP Version 1.8.3, sebagai bundel *software* yang berisi web server Apache 2.4.4, MySQL 5.5.32, PHP 5.5.6 (VC11 X86 32bit thread safe) dan phpMyAdmin 4.0.4.
- Mozilla Firefox 16.0 dan Google Chrome sebagai aplikasi browser program.
- Notepad++ v6.1.2 dan Macromedia Dreamweaver 8 untuk membuat aplikasi.

#### **2.2.2. Sistem Perangkat Keras (***Hardware***)**

Untuk menjalankan sistem perangkat lunak yang digunakan maka dibutuhkan perangkat keras yang mendukung untuk melancarkan pemrosesan pembuatan program.Perangkat keras merupakan komponen - komponen fisik dari komputer yang terdiri dari unit masukan, pengolahan dan unit keluaran. Dalam pembangunan sistem, digunakan komputer dengan spesifikasi sebagai berikut :

Spesifikasi *Hardware* :

- Processor Intel(R) Atom(TM) CPU N570 @ 1.66GHz 1.67 GHz.
- RAM (Random Access Memory) 1,00 GB.
- Harddisk 298,09 GB
- Keyboard dan Mouse.
- Printer Hp K209a

#### **2.3.Bagan Alir Sistem**

Agar pengolahan data sistem informasi akademik di SMA N 1 Pleret dapat berjalan dengan baik, maka telebih dahulu harus merancang bagan alir sistem. Diagram alir sistem menunjuklkan arus proses keseluruhan sistem, mulai dari proses *input* data sampai pada proses *output* data yang dihasilkan serta menjelaskan urutan-urutan dari prosedur yang ada dalam sistem. Untuk mengambarkan proses *input* dan *output*  sistem informasi sistem informasi akademik di SMA N 1 Pleret dapat di gambarkan bagan alir seperti gambar berikut :

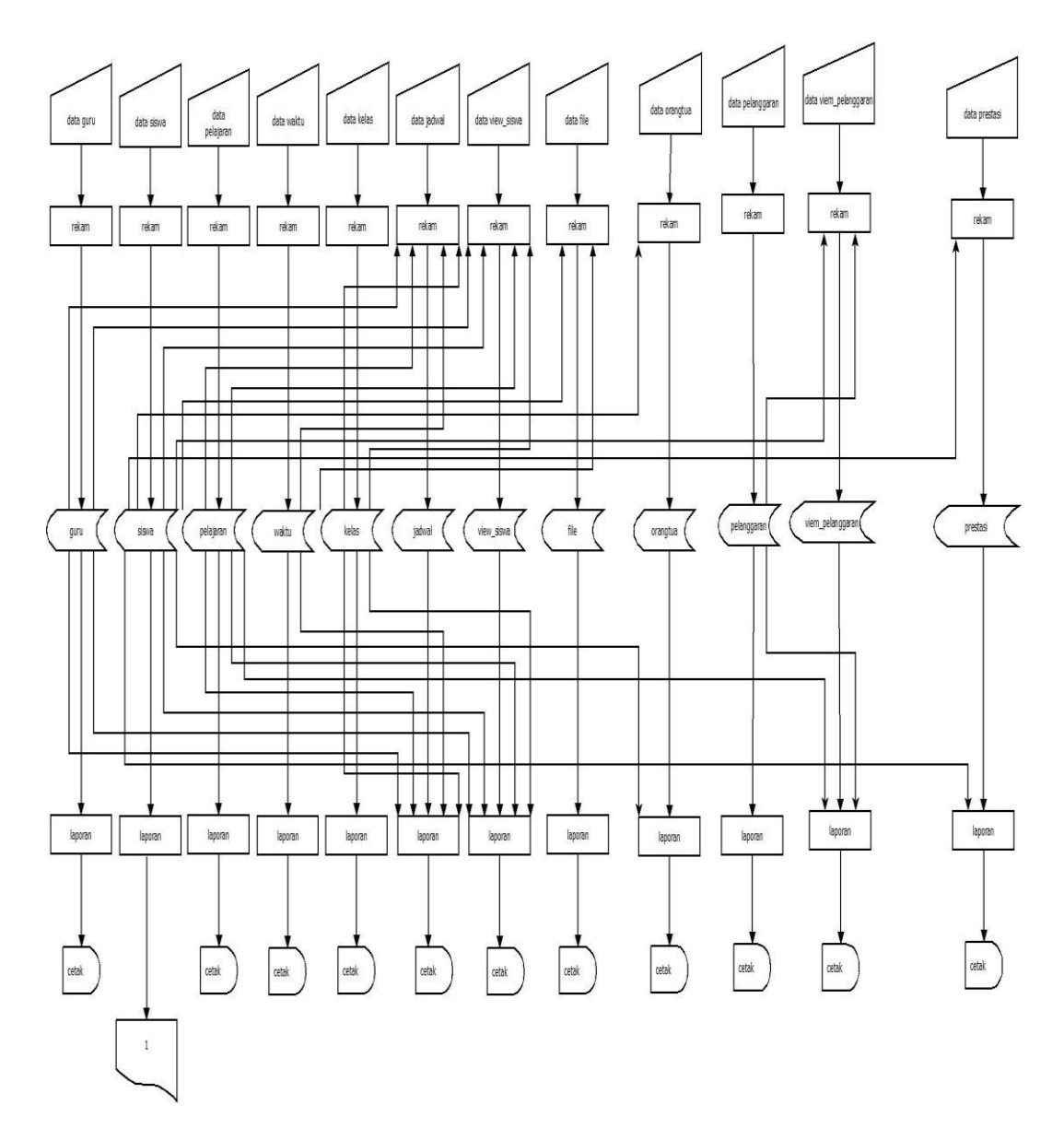

Gambar 2.1 Bagan Alir Sistem

## **Keterangan :**

1. Laporan cetak profil siswa

Penjelasan :

Pemasukan data yang pertama adalah siswa. Langkahnya adalah data dimasukkan terlebih dahulu, setelah melalui proses perekaman data

kemudian data akan tersimpan pada tabel siswa yang berisikan *field - field* nis, nama\_siswa, tempat\_lahir, tgl\_lahir, alamat,,jenis\_kelamin, agama, no\_tlpn,*username* dan *password,*gambar. Setelah proses penyimpanan, data akan diolah untuk mendapatkan laporan daftar siswa.

Pemasukan data kedua adalah data kelas. Terlebih dahulu data dimasukkan, setelah melalui proses perekaman data kemudian tersimpan dalam tabel kelas yang berisikan field – field kd\_kelas, nama\_kelas dan keterangan. Setelah proses penyimpanan, data akan diolah untuk mendapatkan laporan daftar kelas.

Pemasukan data yang ketiga adalah data guru. Langkahnya adalah data dimasukkan terlebih dahulu, setelah melalui proses perekaman data atau penyimpanan data kemudian tersimpan dalam tabel guru yang berisikan *field - field* nip, nama, tempat\_lahir, tgl\_lahir,alamat, jenis\_kelamin, agama, no\_tlpn,username dan password. Setelah proses penyimpanan, data akan diolah untuk mendapatkan laporan guru.

Pemasukan data yang keempat adalah data pelajaran. Terlebih dahulu data dimasukkan, setelah melalui proses perekaman data kemudian tersimpan dalam tabel matepelajaran yang berisikan field – field kode\_pelajaran dan nama\_pelajaran. Setelah proses penyimpanan, data akan diolah untuk mendapatkan laporan daftar pelajaran.

Pemasukan data yang kelima adalah data jadwal. Langkahnya adalah data dimasukkan terlebih dahulu, setelah melalui proses perekaman data atau penyimpanan data kemudian tersimpan dalam table

jadwal yang berisikan field – field id\_jadwal, nip,nis, id\_waktu, kode\_pelajaran dan id\_kelas. Setelah proses penyimpanan, data akan diolah untuk mendapatkan daftar jadwal.

Pemasukan data yang keenam adalah data view\_siswa. Langkahnya adalah data dimasukkan terlebih dahulu, setelah melalui proses perekaman data atau penyimpanan data kemudian tersimpan dalam table view\_siswa yang berisikan field – field id\_view\_siswa, nis, id\_kelas, nip,kode\_pelajaran,tahun\_ajaran dan semester. Setelah proses penyimpanan, data akan diolah untuk mendapatkan daftar view\_siswa. Tabel view\_siswa merupakan pembagian kelas untuk siswa.

Pemasukan data yang ketuju adalah data nilai. Terlebih dahulu data dimasukkan, setelah melalui proses perekaman data kemudian tersimpan dalam tabel nilai yang berisikan field – field id\_nilai, id\_view\_siswa,nilai\_harian,nilai\_tugas,nilai\_ulangan,nilai\_semester,nilai\_a khir. Setelah proses penyimpanan, data akan diolah untuk mendapatkan daftar nilai untuk siswa. Tabel nilai digunakan untuk menyimpan nilai siswa.

Pemasukan data yang kedelapan adalah data file. Terlebih dahulu data dimasukkan, setelah melalui proses perekaman data kemudian tersimpan dalam tabel file yang berisikan field – field id\_file, nip,kode\_pelajaran,id\_kelas,nama\_file,ukuran,tanggal dan keterangan. Setelah proses penyimpanan, data akan diolah untuk mendapatkan daftar file.

Pemasukan data yang kesembilan adalah data orangtua. Terlebih dahulu data dimasukkan, setelah melalui proses perekaman data kemudian tersimpan dalam tabel file yang berisikan field – field id orangtua, nis,nama orangtua,alamat ortu,pekerjaan dan tlpn ortu. Setelah proses penyimpanan, data akan diolah untuk mendapatkan data orangtua.

Pemasukan data yang kesepuluh adalah data pelanggaran. Terlebih dahulu data dimasukkan, setelah melalui proses perekaman data kemudian tersimpan dalam tabel pelanggaran yang berisikan field – field kode\_pelanggaran,nama\_pelanggaran dan point. Setelah proses penyimpanan, data akan diolah untuk mendapatkan data pelanggaran.

Pemasukan data yang kesebelas adalah data viem\_pelanggaran. Terlebih dahulu data dimasukkan, setelah melalui proses perekaman data kemudian tersimpan dalam tabel pelanggaran yang berisikan field – field id\_viewpel,nis,kode\_pelanggaran dan tanggal. Setelah proses penyimpanan, data akan diolah untuk mendapatkan data viem\_pelanggaran.

Pemasukan data yang keduabelas adalah data prestasi. Terlebih dahulu data dimasukkan, setelah melalui proses perekaman data kemudian tersimpan dalam tabel pelanggaran yang berisikan field – field id\_prestasi,nama\_prestasi dan keterangan. Setelah proses penyimpanan, data akan diolah untuk mendapatkan data prestasi.

10

#### **2.4.Perancangan Sistem**

#### **Basis Data**

Basis data (*database*) memiliki peran yang penting dalam perusahaan maupun instansi. Informasi dapat diperoleh dengan cepat berkat data yang mendasarinya telah disimpan dalam database. Basis data adalah suatu pengorganisasian sekumpulan data yang saling terkait sehingga memudahkan aktivitas untuk memperoleh informasi. Relasi antar tabel yang digunakan dapat dilihat pada gambar 2.2

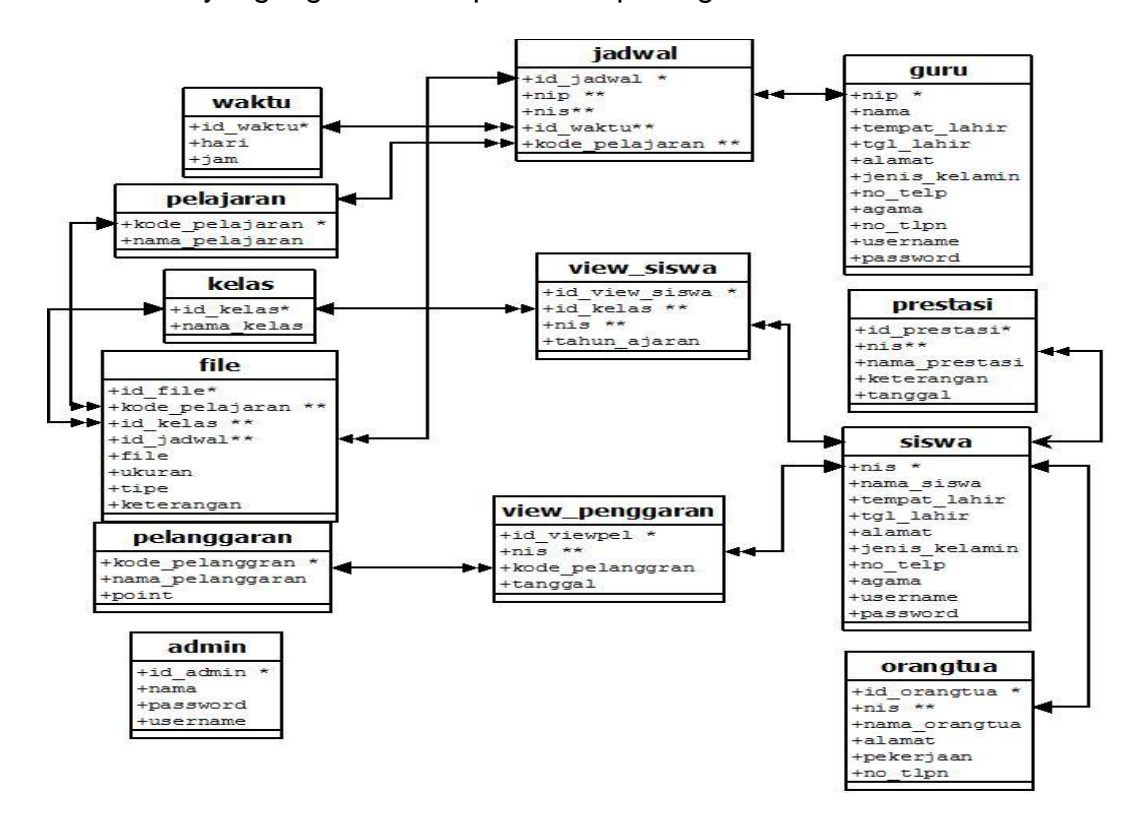

Gambar 2.2 Relasi Antar Tabel

*Sumber : Abdul Kadir & Terra CH. Triwahyuni . 2003. Pengenalan Teknologi Informasi Ed.ll.- Yogyakarta : Andi*

### **Keterangan:**

Kunci Primer \* Kunci Tamu \*\* Relasi One To Many  $\overline{\phantom{a}}$ Relasi One To One

#### **Berikut adalah penjelasan Relasi Antar Tabel**

- 1. Hubungan antara tabel siswa dengan tabel view\_siswa adalah one **to one,** dimana satu siswa hanya memiliki satu ruang kelas.
- 2. Hubungan antara tabel guru dengan tabel view\_siswa adalah **one to many,** dimana satu guru dapat memiliki satu atau lebih jadwal mengajar.
- 3. Hubungan antara tabel guru dengan tabel jadwal adalah **one to many,**  dimana satu guru dapat dapat mengajar satu atau lebih mata pelajaran berdasarkan mata pelajaran yang diampu pada kelasnya.
- 4. Hubungan antara pelajaran dengan tabel file **one to many,** dimana satu mata pelajaran memiliki satu atau lebih file materi pelajaran.
- 5. Hubungan antara tabel pelajaran dengan tabel jadwal adalah **one to many,** dimana satu mata pelajaran memiliki satu atau lebih jadwal pelajaran.
- 6. Hubungan antara tabel waktu dengan tabel jadwal adalah **one to many,** dimana satu waktu memiliki satu atau lebih banyak jadwal.
- 7. Hubungan antara tabel kelas dengan tabel file adalah **one to many,**  dimana satu kelas memiliki satu atau lebih file mata pelajaran.
- 8. Hubungan antara tabel kelas dengan tabel view\_siswa adalah **one to many,** dimana satu kelas memiliki satu atau lebih siswa.
- 9. Hubungan antar tabel kelas dengan tabel file adalah **One to many**,dimana satu kelas memiliki satu atau lebih file pelajaran.
- 10.Hubungan antar tabel kelas dengan tabel jadwal adalah **One to many**,dimana satu kelas memiliki satu atau lebih jadwal pelajaran.
- 11.Hubungan antar tabel siswa dengan tabel orangtua adalah **One to one**,dimana satu siswa hanya memiliki satu orangtua.
- 12.Hubungan antar tabel prestasi dengan tabel siswa adalah **One to many**,dimana satu siswa memiliki banyak prestasi.

#### **2.5.Struktur Tabel**

Dalam perancangan tabel untuk sistem ini dibutuhkan 13 tabel,adapun tabel-tabel tersebut adalah :

#### **2.5.1. Tabel Admin**

Tabel ini digunakan untuk mencatat atau menyimpan data admin. Spesifikasi tabel admin dapat dilihat pada tabel 2.1

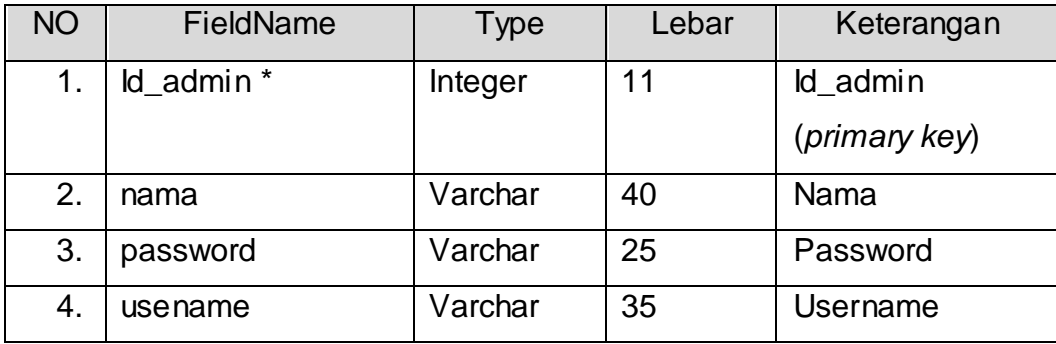

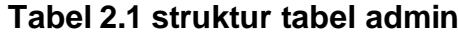

# **2.5.2. Tabel File**

Tabel ini digunakan untuk mencatat atau menyimpan data file. Spesifikasi tabel file dapat dilihat pada tabel 2.2

| <b>NO</b> | FieldName        | <b>Type</b> | Lebar | Keterangan        |
|-----------|------------------|-------------|-------|-------------------|
| 1.        | id file *        | Integer     | 11    | ld admin          |
|           |                  |             |       | (primary key)     |
| 2.        | nip **           | Integer     | 11    | Nip (foreign key) |
| 3.        | kode_pelajaran** | Varchar     | 5     | Pelajaran<br>Kode |
|           |                  |             |       | (foreign key)     |
| 4.        | ld_jadawal       | integer     | 11    | ld_jadwal         |
|           |                  |             |       | (foreign key)     |
| 5.        | nama_file        | Varchar     | 40    | Nama File         |
| 6.        | ukuran           | Varchar     | 30    | Ukuran            |
| 7.        | tanggal          | Varchar     | 25    | Password          |
| 8.        | keterangan       | Varchar     | 35    | Username          |

**Tabel 2.2 struktur tabel file**

# **2.5.3. Tabel guru**

Tabel ini digunakan untuk mencatat atau menyimpan data guru. Spesifikasi tabel guru dapat dilihat pada tabel 2.3

**Tabel 2.3 struktur tabel guru**

| <b>NO</b> | FieldName    | Type    | Length | Keterangan          |
|-----------|--------------|---------|--------|---------------------|
|           | $nip^*$      | Integer | 15     | Nip (primary key)   |
| 2.        | nama         | Varchar | 40     | Nama guru           |
| 3.        | tempat_lahir | varchar | 35     | <b>Tempat Lahir</b> |
| 4.        | tgl_lahir    | date    |        | Tanggal Lahir       |

|     |               | raberz.3 (lanjulan) |            |                 |
|-----|---------------|---------------------|------------|-----------------|
| 5.  | alamat        | Text                |            | Alamat          |
| 6.  | jenis_kelamin | Enum                | ('L', 'P') | Laki-           |
|     |               |                     |            | laki, Perempuan |
| 7.  | agama         | Varchar             | 10         | Agama           |
| 8.  | no_tlpn       | Integer             | 12         | No Telepon      |
| 9.  | username      | Varchar             | 25         | <b>Username</b> |
| 10. | password      | varcahar            | 25         | Password        |

 $T$ ahal 2.2 (lanjutan)

# **2.5.4. Tabel Jadwal**

Tabel ini digunakan untuk mencatat atau menyimpan data jadwal. Spesifikasi tabel jadwal dapat dilihat pada tabel 2.4

| <b>NO</b> | FieldName         | <b>Type</b> | Lebar | Keterangan           |
|-----------|-------------------|-------------|-------|----------------------|
| 1.        | id_jadwal *       | integer     | 11    | ld_jadwal            |
|           |                   |             |       | (primary key)        |
| 2.        | nip **            | integer     | 15    | Nip (foreign key)    |
| 3.        | $***$<br>id waktu | integer     | 10    | Waktu (foreign       |
|           |                   |             |       | key)                 |
| 4.        | kode_pelajaran ** | varchar     | 5     | pelajaran<br>Kode    |
|           |                   |             |       | (foreign key)        |
| 5.        | ld kelas**        | integer     | 11    | kelas (foreign<br>ld |
|           |                   |             |       | key)                 |

**Tabel 2.4 struktur tabel jadwal**

# **2.5.5. Tabel Kelas**

Tabel ini digunakan untuk mencatat atau menyimpan data kelas . Spesifikasi tabel kelas dapat dilihat pada tabel 2.5

| <b>NO</b> | FieldName  | Type    | Field | Keterangan                |
|-----------|------------|---------|-------|---------------------------|
|           | ld kelas*  | integer |       | Id_kelas ( <i>primary</i> |
|           |            |         |       | key)                      |
| 2.        | nama_kelas | varchar | 5     | Nama Kelas                |
| 3.        | keterangan | varchar | 5     | Keterangan                |

**Tabel 2.5 struktur tabel kelas**

## **2.5.6. Tabel Orang Tua**

Tabel ini digunakan untuk mencatat atau menyimpan data orang tua. Spesifikasi tabel orang tua dapat dilihat pada tabel 2.6

| <b>NO</b> | FieldName     | Type    | Field | Keterangan        |
|-----------|---------------|---------|-------|-------------------|
| 1.        | id_orangtua * | Integer | 11    | ld_orangtua       |
|           |               |         |       | (primary key)     |
| 2.        | $nis **$      | Integer | 15    | Nis (foreign key) |
| 3.        | nama_orangtua | Varchar | 40    | Nama Orang Tua    |
| 4.        | alamat_ortu   | Varchar | 35    | Alamat            |
| 5.        | pekerjaan     | Varchar | 20    | Pekerjaan         |
| 6.        | tlpn_ortu     | integer | 12    | Nomer Telepon     |

**Tabel 2.6 struktur tabel orang tua**

## **2.5.7. Tabel Pelajaran**

Tabel ini digunakan untuk mencatat atau menyimpan data pelajaran . Spesifikasi tabel pelajaran dapat dilihat pada tabel 2.7

**Tabel 2.7 struktur tabel pelajaran**

| NΟ | FieldName        | Type    | Field | Keterangan        |
|----|------------------|---------|-------|-------------------|
| 1. | kode_pelajaran * | Varchar | 5     | Pelajaran<br>Kode |
|    |                  |         |       | (primary key)     |
|    | nama_pelajaran   | Varchar | 15    | Nama Pelajaran    |

## **2.5.8. Tabel siswa**

Tabel ini digunakan untuk mencatat atau menyimpan data siswa . Spesifikasi tabel siswa dapat dilihat pada tabel 2.8

| NO  | FieldName     | <b>Type</b> | Field          | Keterangan          |
|-----|---------------|-------------|----------------|---------------------|
| 1.  | $nis *$       | integer     | 15             | Nis (primary key)   |
| 2.  | nama_siswa    | varchar     | 40             | Nama Siswa          |
| 3.  | tempat_lahir  | varchar     | 35             | <b>Tempat Lahir</b> |
| 4.  | tgl_lahir     | varchar     | 15             | Tanggal Lahir       |
| 5.  | alamat        | varchar     | 35             | Alamat              |
| 6.  | jenis_kelamin | enum        | ('L', 'P')     | Laki-               |
|     |               |             |                | laki, Perempuan     |
| 7.  | agama         | varchar     | $\overline{7}$ | Agama               |
| 8.  | no_tlpn       | integer     | 12             | No Tipn             |
| 9.  | username      | varchar     | 25             | Username            |
| 10. | password      | varchar     | 25             | Password            |
| 11. | gambar        | varchar     | 20             | Gambar              |

**Tabel 2.8 struktur tabel siswa**

## **2.5.9. Tabel view\_siswa**

Tabel ini digunakan untuk mencatat atau menyimpan data view\_siswa. Spesifikasi tabel view\_siswa dapat dilihat pada tabel 2.9

**Tabel 2.9 struktur tabel view\_siswa**

| NO | FieldName       | Type    | Field | Keterangan    |
|----|-----------------|---------|-------|---------------|
| 1. | id_view_siswa * | Integer | 5     | ld_view_siswa |
|    |                 |         |       | (primary key) |
| 2. | id kelas**      | integer | 11    | ld_kelas      |
|    |                 |         |       | (foreign key) |

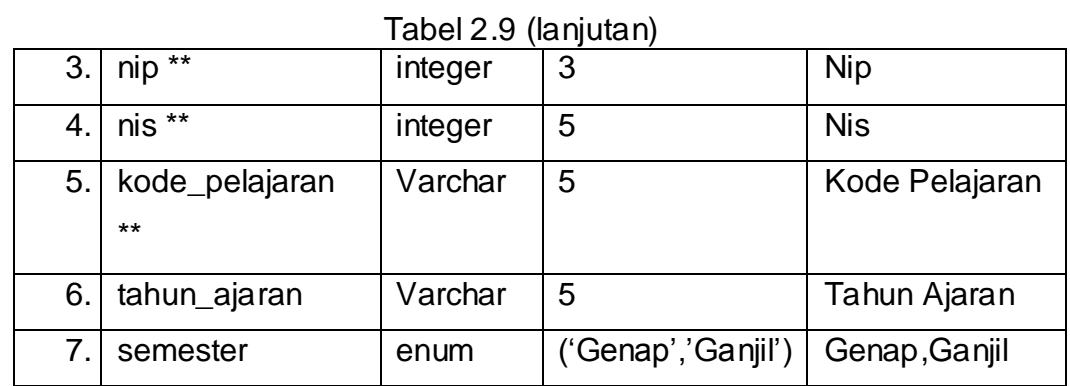

# **2.5.10. Tabel waktu**

Tabel ini digunakan untuk mencatat atau menyimpan data waktu . Spesifikasi tabel waktu dapat dilihat pada tabel 2.10

### **Tabel 2.10 struktur tabel waktu**

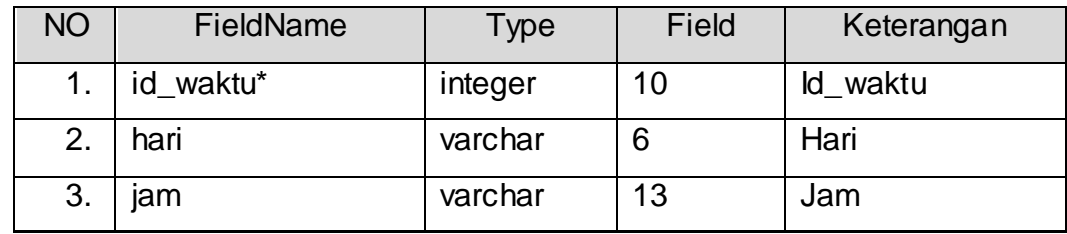

## **2.5.11. Tabel pelanggaran**

Tabel ini digunakan untuk mencatat atau menyimpan data pelanggaran . Spesifikasi tabel pelanggaran dapat dilihat pada tabel 2.11

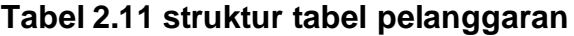

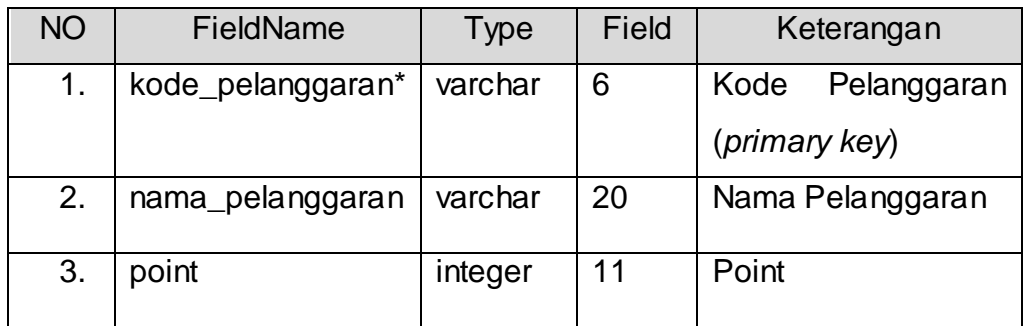

Tabel ini digunakan untuk mencatat atau menyimpan data viem\_pelanggaran . Spesifikasi tabel viem\_pelanggaran dapat dilihat pada tabel 2.12

| <b>NO</b> | FieldName          | Type    | Field | Keterangan                           |
|-----------|--------------------|---------|-------|--------------------------------------|
| 1.        | id_viewpel*        | integer | 3     | ld_viewpel<br>( <i>primary</i>       |
|           |                    |         |       | key)                                 |
| 2.        | $nis**$            | varchar | 6     | Nis (foreign key)                    |
| 3.        | kode_pelanggaran** | varchar | 20    | Kode<br>Pelanggaran<br>(foreign key) |
| 4.        | tanggal            | date    |       | Tanggal                              |

**Tabel 2.12 struktur tabel viem\_pelanggaran**

# **2.5.13. Tabel prestasi**

Tabel ini digunakan untuk mencatat atau menyimpan data prestasi . Spesifikasi tabel prestasi dapat dilihat pada tabel 2.13

| <b>NO</b> | FieldName     | <b>Type</b> | Field | Keterangan        |
|-----------|---------------|-------------|-------|-------------------|
| 1.        | id_prestasi*  | integer     | 6     | ld_prestasi       |
|           |               |             |       | (primary key)     |
| 2.        | $nis**$       | integer     | 15    | Nis (foreign key) |
| 3.        | nama_prestasi | varchar     | 35    | Prestasi          |
| 4.        | keterangan    | text        |       | Keterangan        |
| 5.        | tanggal       | date        |       | Tanggal           |

**Tabel 2.13 struktur tabel prestasi**

## **2.6.Rancangan Masukan (***Input***)**

Rancangan masukan merupakan tahap awal dari suatu program.Biasanya dimasukan data yang digunakan dalam bentuk formulir untuk diisi.Untuk itu informasi dan pengisian dapat dilakukan dengan mudah dibutuhkan perancangan bentuk (*form*) masukan yang sesuai dengan kebutuhan program.Berikut rancangan masukan yang dibutuhkan dalam sistem :

## **2.6.1. Rancangan** *Input* **Data Guru**

Rancangan *input* data guru ini digunakan untuk memasukkan data tentang guru dan merekam data ke dalam tabel data guru. Rancangan *input* data guru dapat dilihat pada gambar 2.3

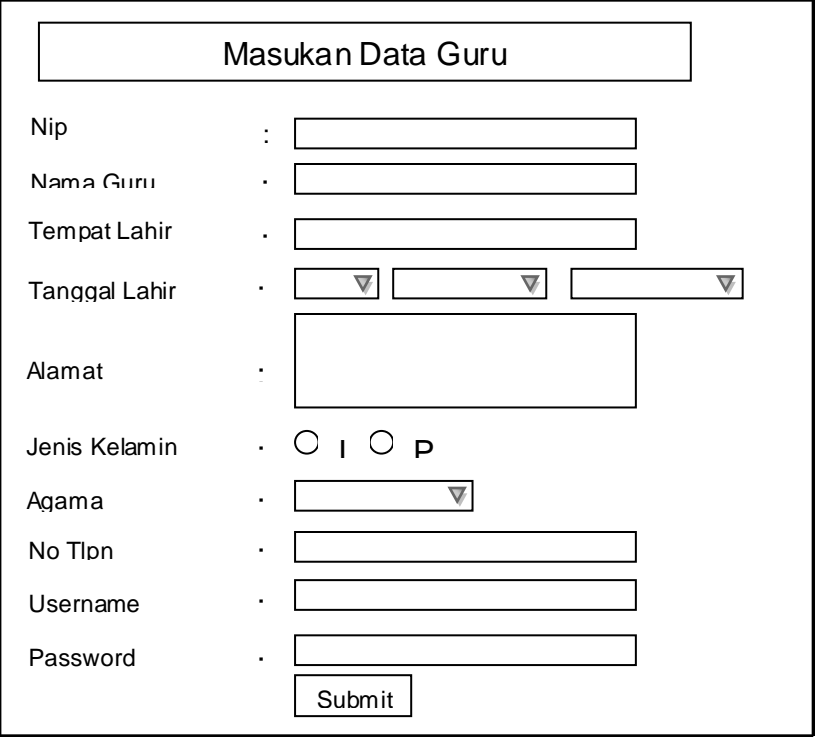

Gambar 2.3 Desain *input* data guru

# **2.6.2. Rancangan** *Input* **Data siswa**

Rancangan *input* data siswa ini digunakan untuk memasukkan data tentang siswa dan merekam data ke dalam tabel data siswa. Rancangan *input* data siswa dapat dilihat pada gambar 2.4

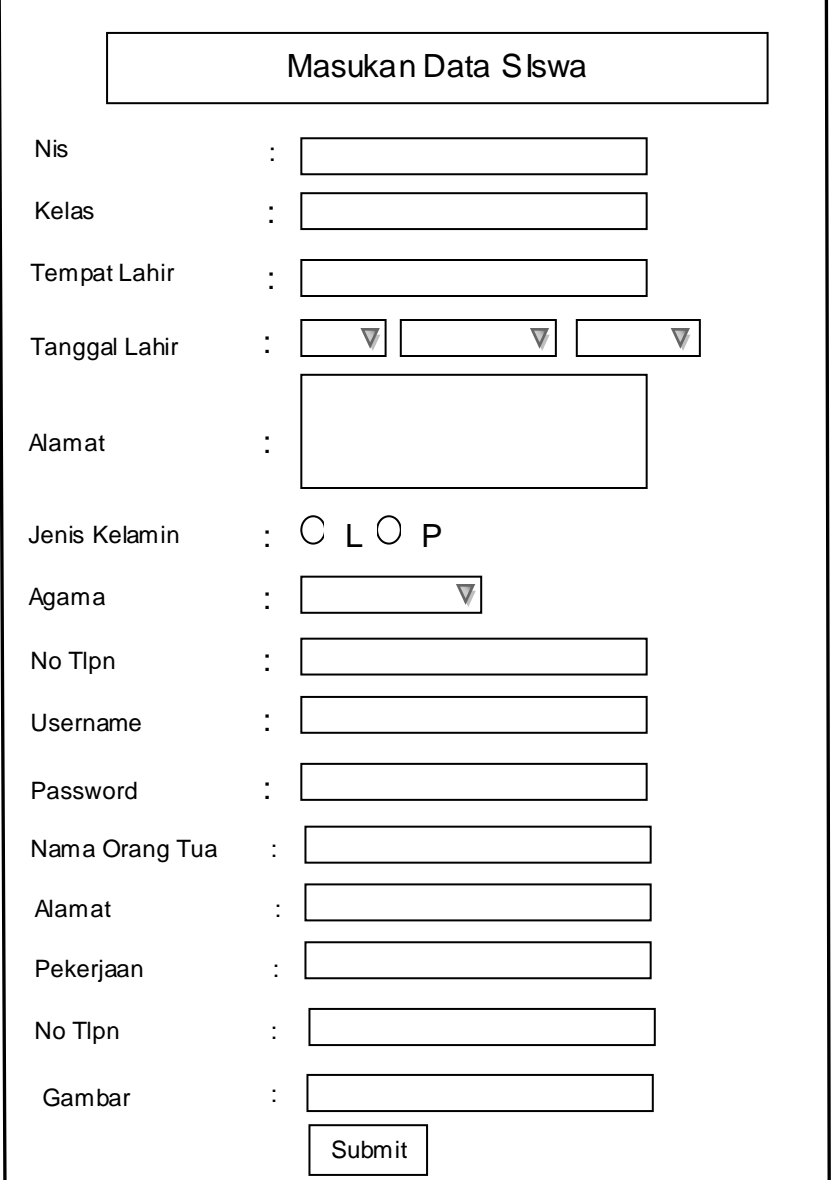

Gambar 2.4 Desain *input* data Siswa

#### **2.6.3. Rancangan** *Update* **Data Guru**

Rancangan *update* data guru ini digunakan untuk merubah data tentang guru yang telah dimasukan oleh *user* admin dan merekam data ke dalam tabel data guru. Rancangan update data guru dapat dilihat pada gambar 2.5

| <b>No</b> | <b>Nip</b> | Temp<br>at<br>Lahir | Tgl<br>Lah<br>ir     | Alam<br>at   | Jenis<br>Kelami<br>n | Agam<br>a   | <b>No</b><br>Tlpn | Aksi               |
|-----------|------------|---------------------|----------------------|--------------|----------------------|-------------|-------------------|--------------------|
| 1         | 222        | <b>Bantu</b>        | $28 -$<br>06-<br>196 | <b>Bantu</b> | L                    | Kriste<br>n | 123<br>456        | [Edit]<br>[Delete] |

Gambar 2.5 Desain *Update* data guru

## **2.6.4. Rancangan** *input* **Pembagian Kelas**

Rancangan pembagian kelas dan pelajaran ini digunakan untuk memasukkan data tentang kelas dan pelajaran dan merekam data ke dalam tabel pembagian kelas dan pelajaran. Rancangan input pembagian kelas dan pelajaran dapat dilihat pada gambar 2.6

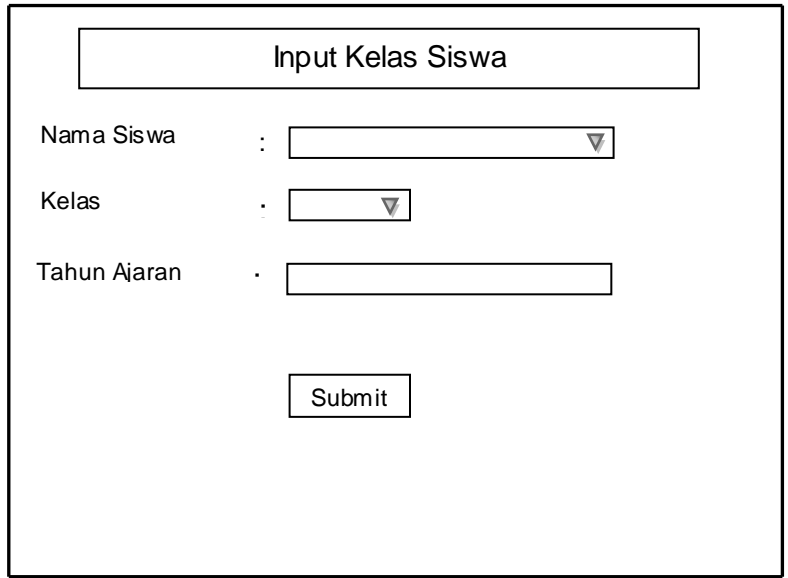

Gambar 2.6 Desain Pemabagian Kelas

# **2.6.5. Rancangan** *Upload* **Materi**

Rancangan *upload* materi ini digunakan untuk memasukan data dalam bentuk *file* yang dimasukan oleh *user* guru dan merekam data ke dalam tabel *file*. Rancangan *upload* materi pelajaran dapat dilihat pada gambar 2.7

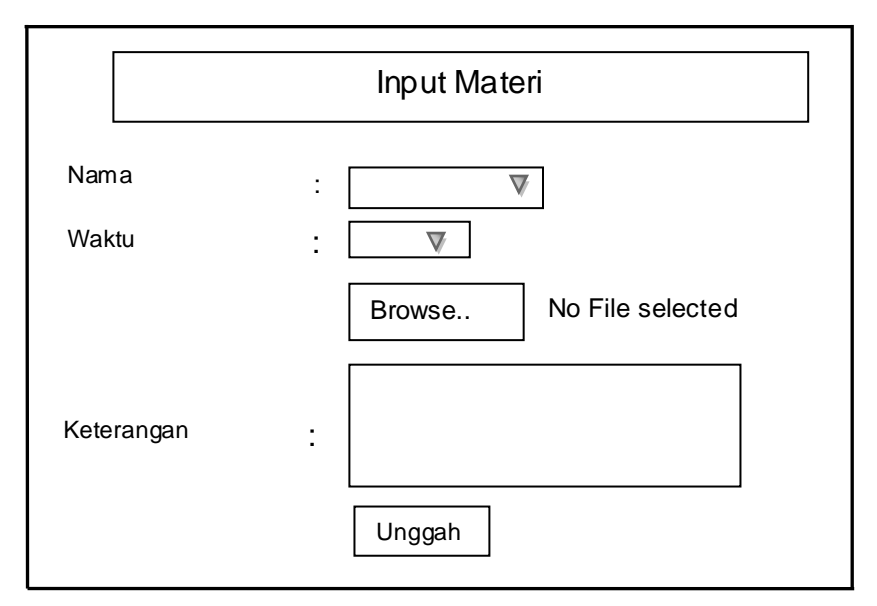

Gambar 2.7 Desain *Upload* Materi

### **2.7.Rancangan Keluaran (***Output***)**

*Output*, yaitu suatu kegiatan untuk menghasilkan laporan dari suatu proses informasi. Informasi yang ada pada sistem informasi akademik yang ada pada SMA N 1 Pleret yaitu sebagai berikut :

#### **2.7.1. Rancangan** *Output Download* **Materi**

Laporan *download file* ini digunakan untuk menampilkan hasil *download* siswa. Rancangan *Output download* materi dapat dilihat pada gambar 2.8

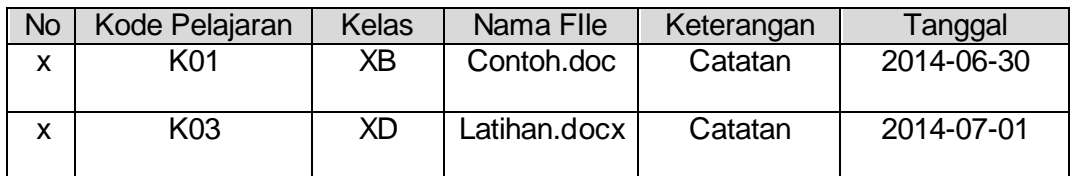

Gambar 2.8 Desain *Output* Download Materi

## **2.7.2. Rancangan** *Output prestasi*

Laporan *Output prestasi* siswa ini digunakan untuk menampilkan

prestasi siswa. Rancangan *Output* prestasi dapat dilihat pada gambar 2.9

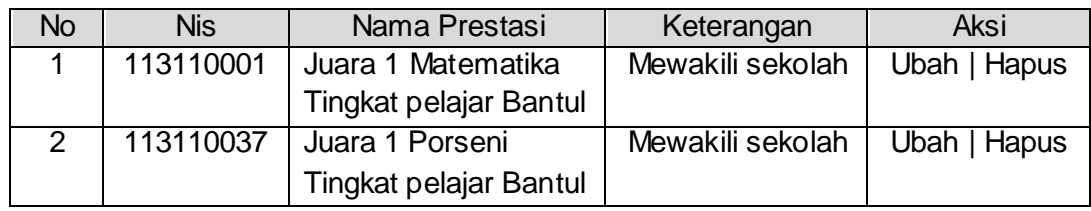

Gambar 2.9 Desain *Output* Prestasi

## **2.7.3. Rancangan** *Output* **Rekap Data Siswa**

Laporan *Output* rekap data siswa ini digunakan untuk menampilkan prestasi siswa. Rancangan *Output* Rekap Data siswa dapat dilihat pada gambar 2.10

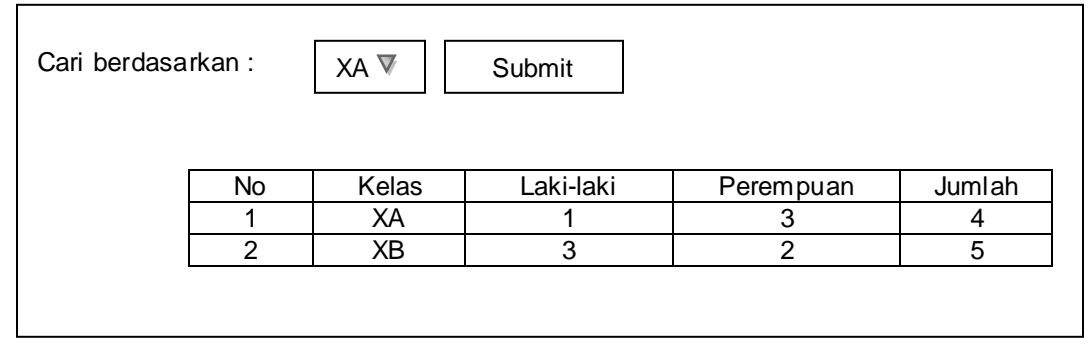

Gambar 2.10 Desain *Output* Rekap Data Siswa